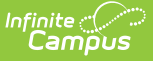

## **Online Registration Tool Rights**

n 10/21/2024 8:20 am CDT

Tool Rights for Online [Registration](http://kb.infinitecampus.com/#tool-rights-for-online-registration)

This functionality is available to districts who have purchased Online Registration as an add-on service. For more information, contact the appropriate Client Executive.

Online Registration provides districts with a tool to manage the registration of new and returning students. Data is entered through the Campus Portal by the parents/guardians, and allows the updating of demographic information, contact information and other state and federally reported data.

OLR uses the Google Captcha if enabled. See the Login [Security](https://kb.infinitecampus.com/help/login-security-settings) Settings article for more information.

## **Tool Rights for Online Registration**

Tool Rights determine the level of access users have to tools throughout Campus. This article refers to tool rights in abbreviated form (i.e., R, W, A, D or any combination of the four). Sub-rights appear as italicized.

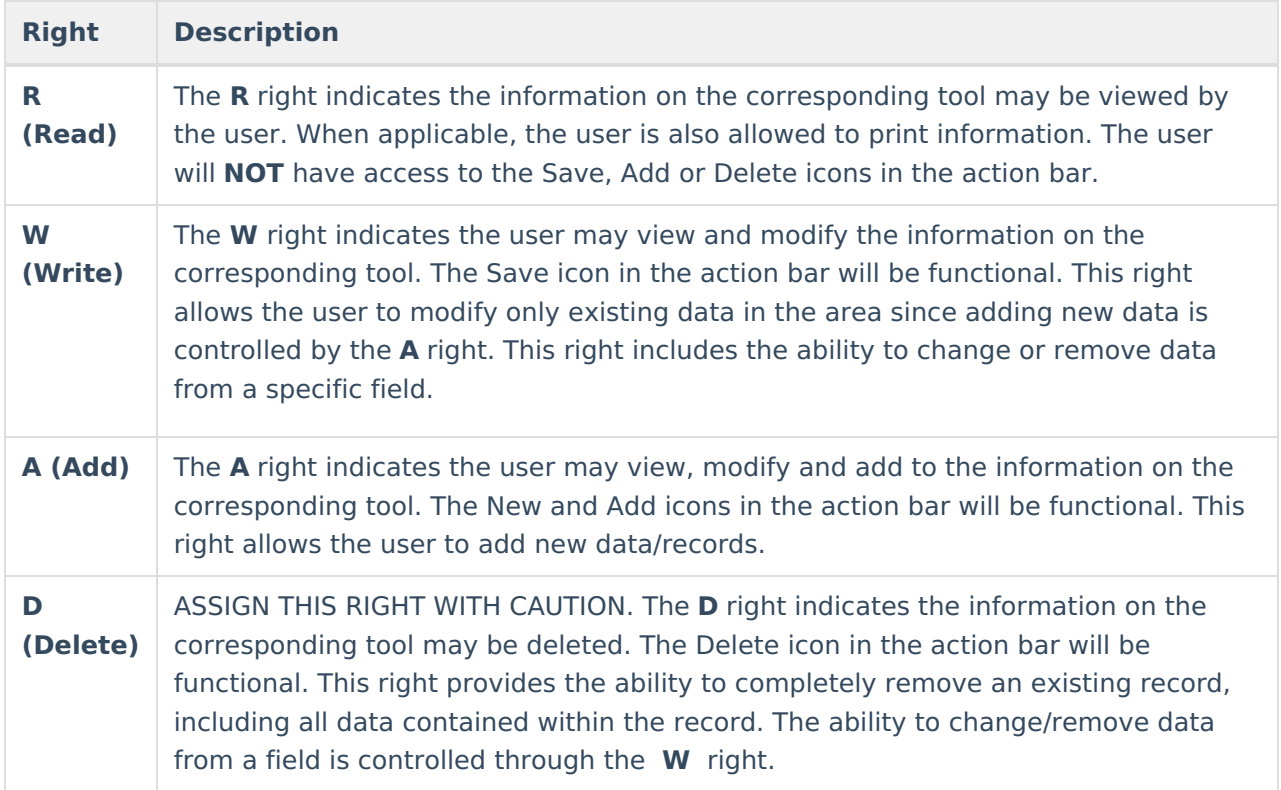

RWAD Rights assigned at the menu item or folder level give those rights to all features within the

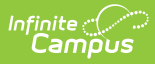

menu item. For example, giving RW rights to the System Administration Health folder assigns RW rights to all tools within that folder, including any subrights.

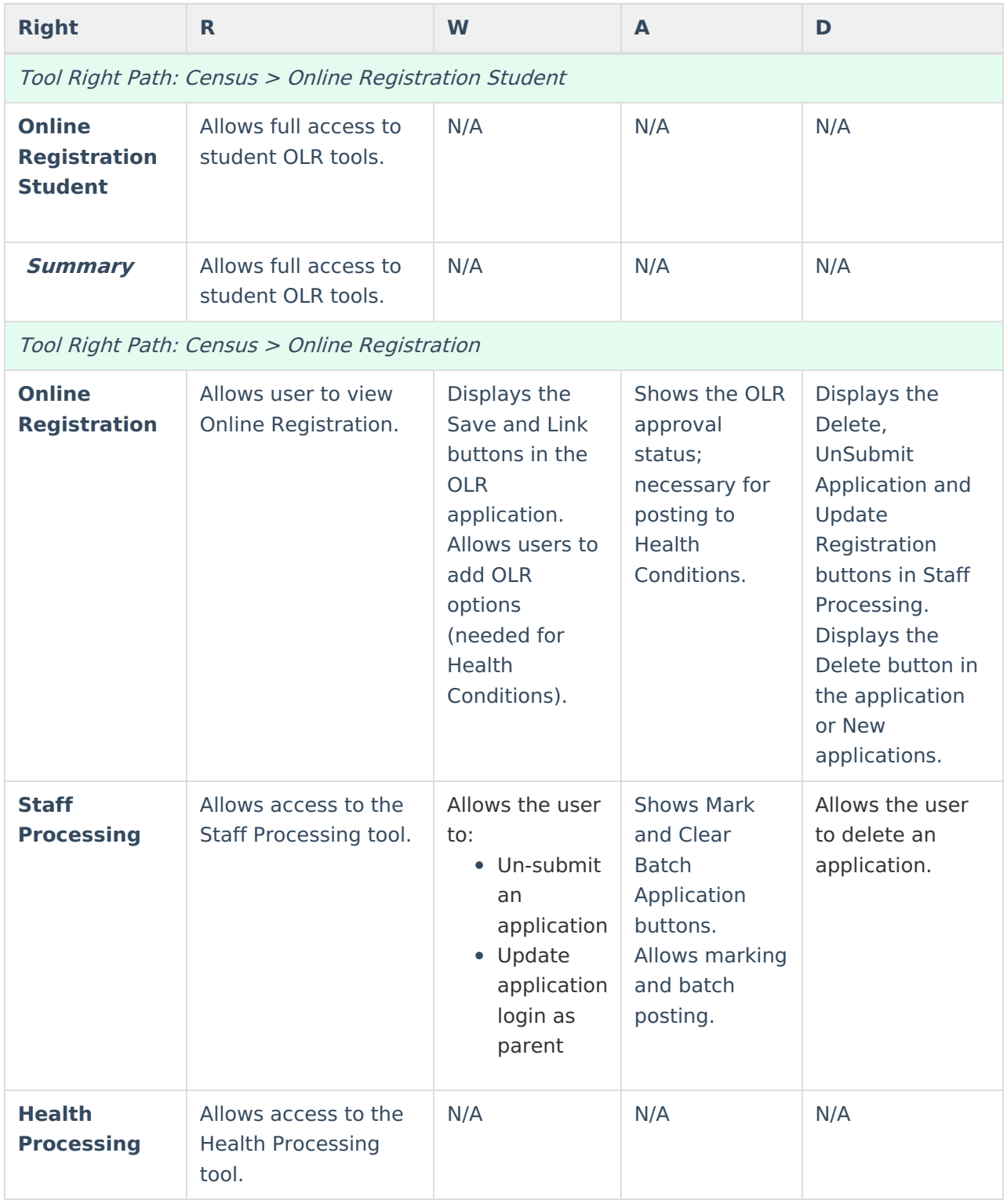

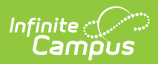

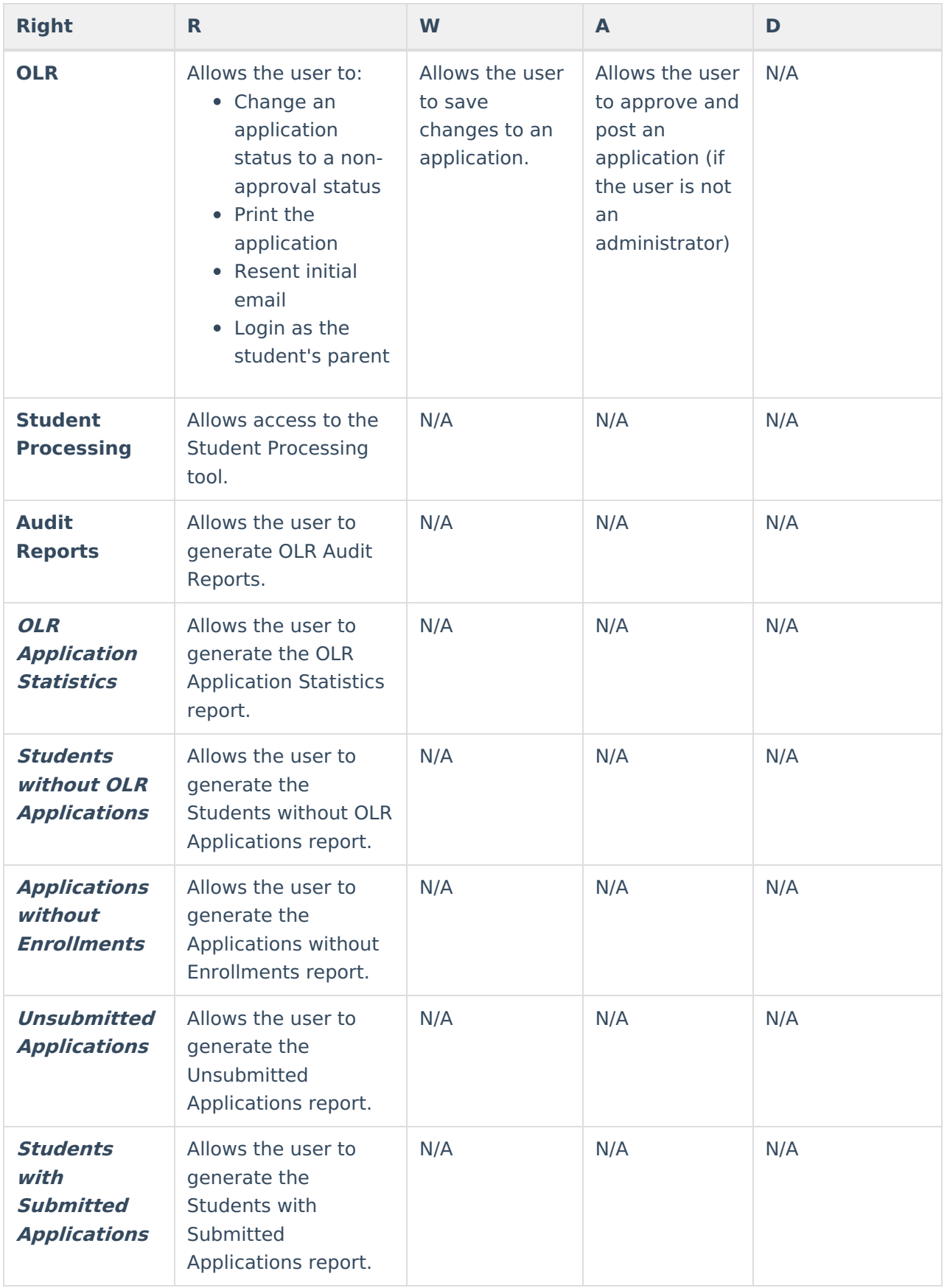

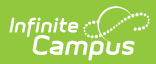

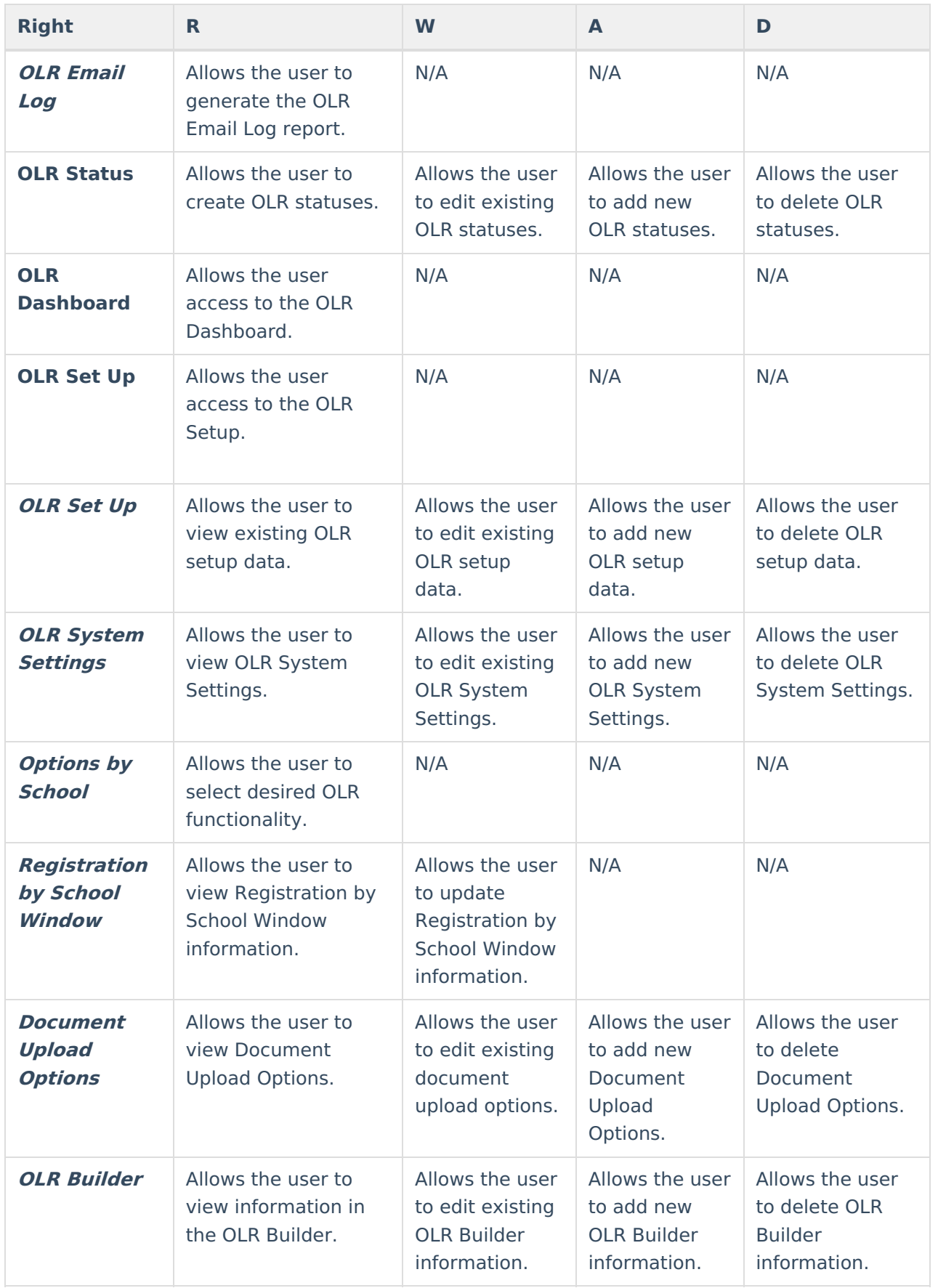

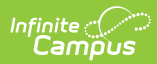

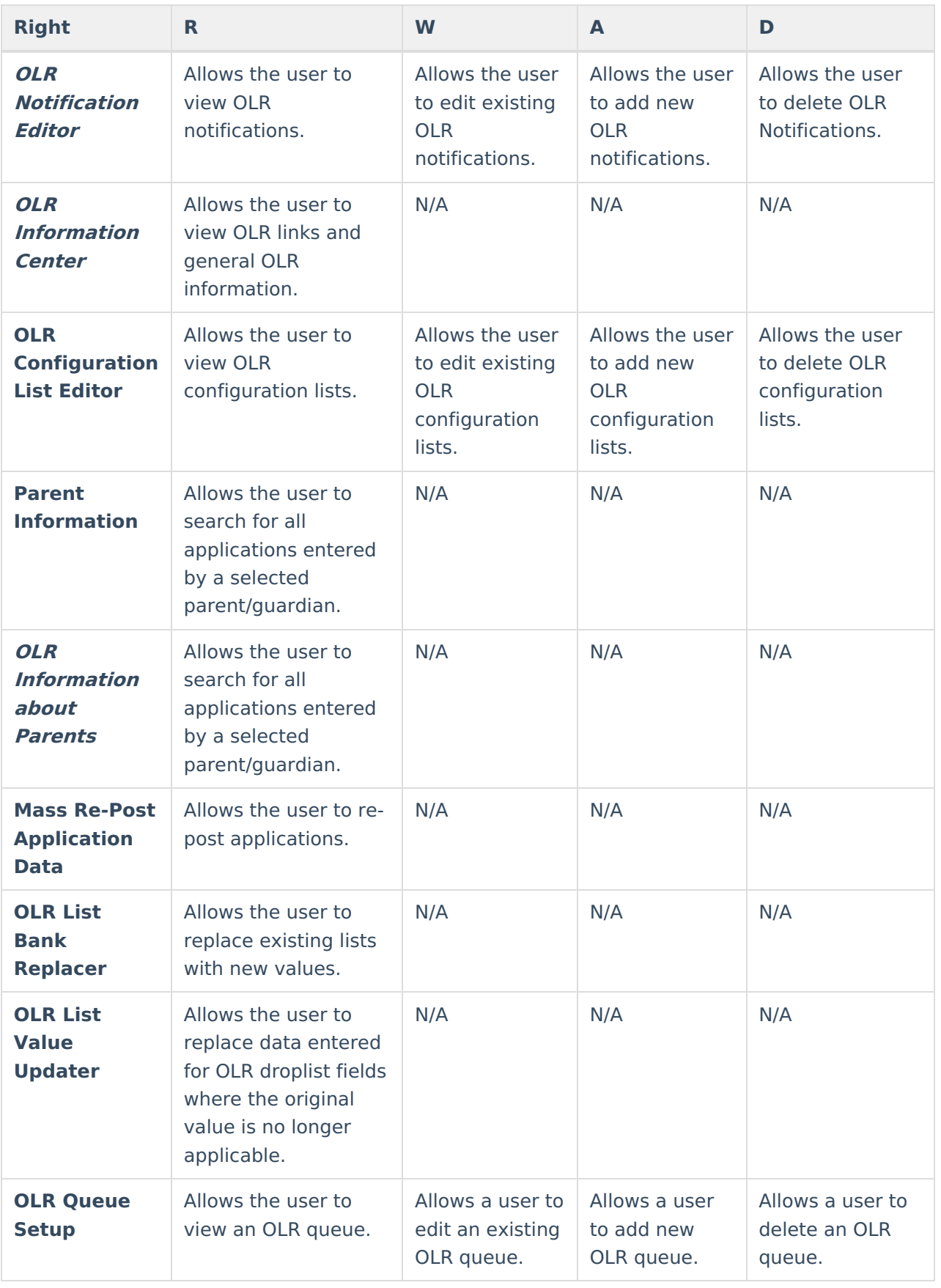

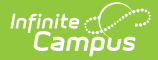

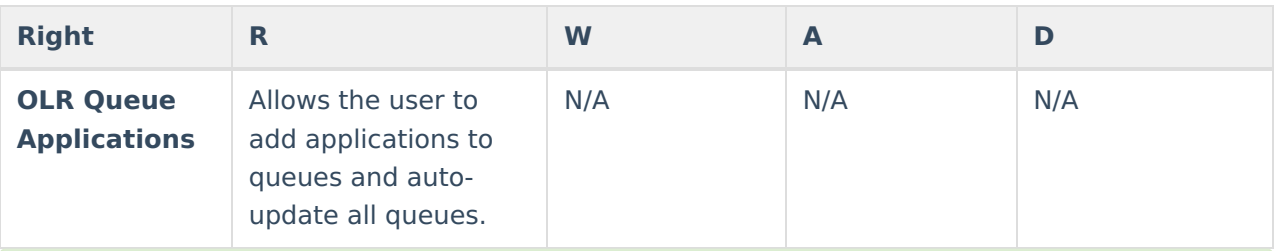

If a school employee should receive OLR notifications and nothing else, the user should be assigned:

- R rights to OLR
- R rights to Online Registration Student